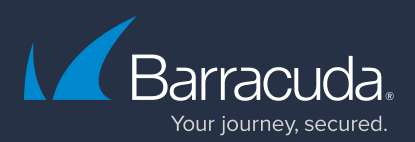

# RANSOMWARE PROTECTION CHECKLIST

Aanvallers gebruiken steeds geraffineerdere ransomware en weten de bestaande verdedigingsmechanismen steeds beter te omzeilen. Gebruik deze checklist om de aanvaller en de ransomware te slim af te zijn.

## 1. Bescherm uw e-mail.  $\sqrt{\phantom{a}}$

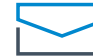

Ransomware-aanvallen beginnen vaak met een phishing-e-mail om inloggegevens van beheerders of gebruikers te achterhalen.

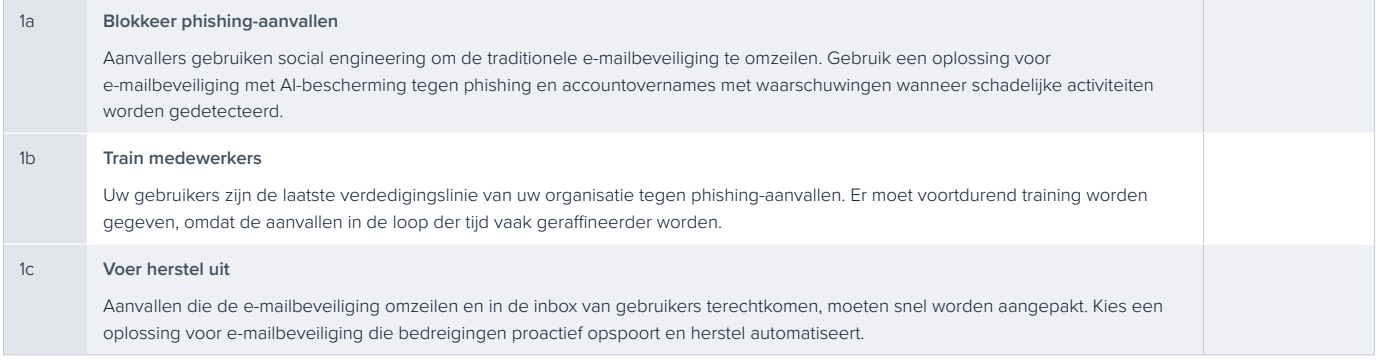

## 2. Beveilig uw applicaties.

Aanvallers kunnen uw web applicaties hacken om toegang te krijgen tot uw gegevens.

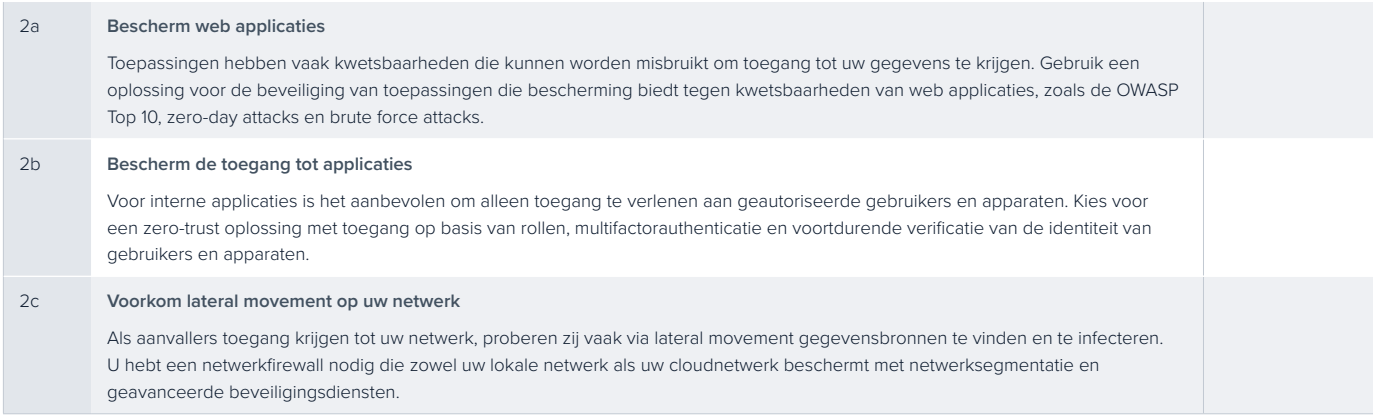

### 3. Maak een back-up van uw gegevens.

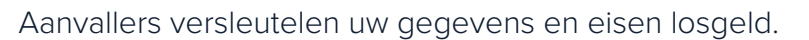

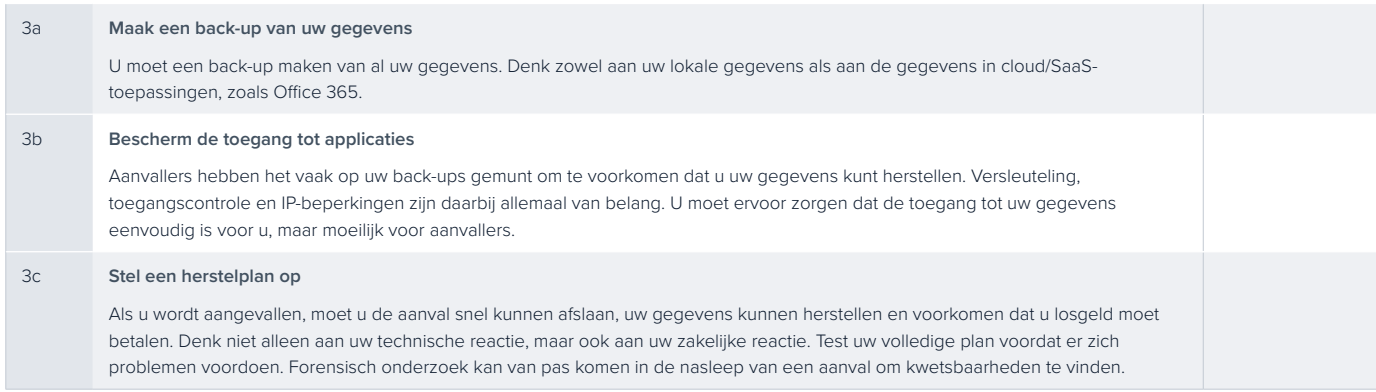

#### **Andere aanbevelingen**

- **Patching** Zorg ervoor dat software is gepatcht en bijgewerkt. Aanvallers zoeken eerst naar bekende kwetsbaarheden, dus maak het ze niet te gemakkelijk.
- **Password Security** Zorg voor sterke wachtwoorden. Veel van de recente aanvallen zijn geslaagd dankzij zwakke wachtwoorden en inefficiënt wachtwoordbeheer.
- **Multifactorauthenticatie** Overweeg om voor alle toepassingen en middelen een tweefactorauthenticatie via telefoon of sms verplicht te stellen. Op deze manier kunt u brute-force inlogpogingen voorkomen.

**Stel uw plan op voor ransomware.** https://www.barracuda.com/ransomware

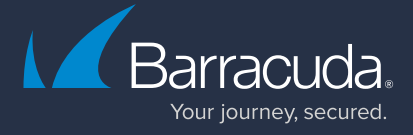

CHECKLIST • NL 1.0 • Copyright 2021 Barracuda Networks, Inc. • barracuda.com Barracuda Networks en het logo van Barracuda Networks zijn geregistreerde handelsmerken van Barracuda Networks, Inc. in de Verenigde Staten. Alle anderen namen zijn het eigendom van de respectieve eigenaren.